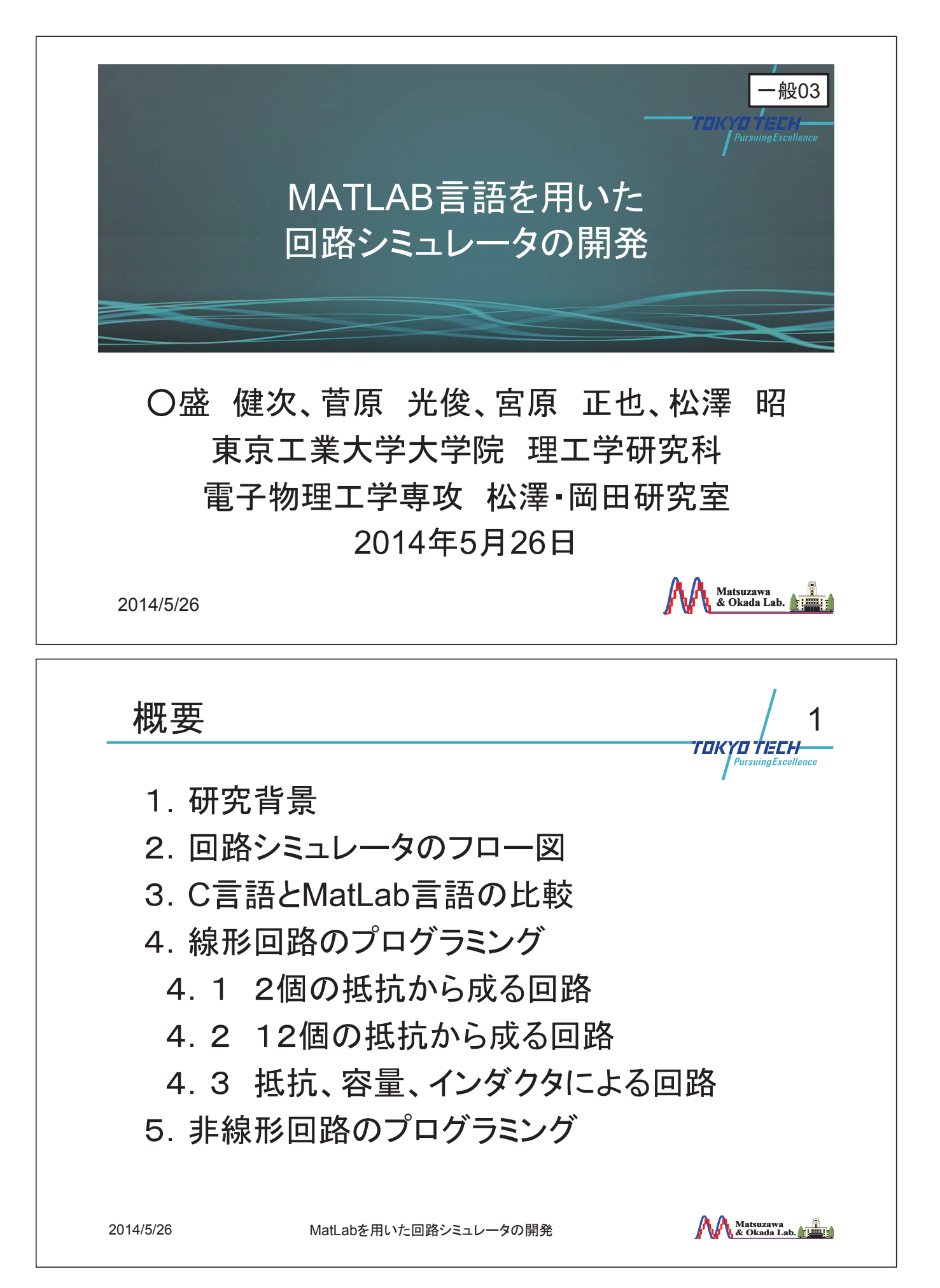

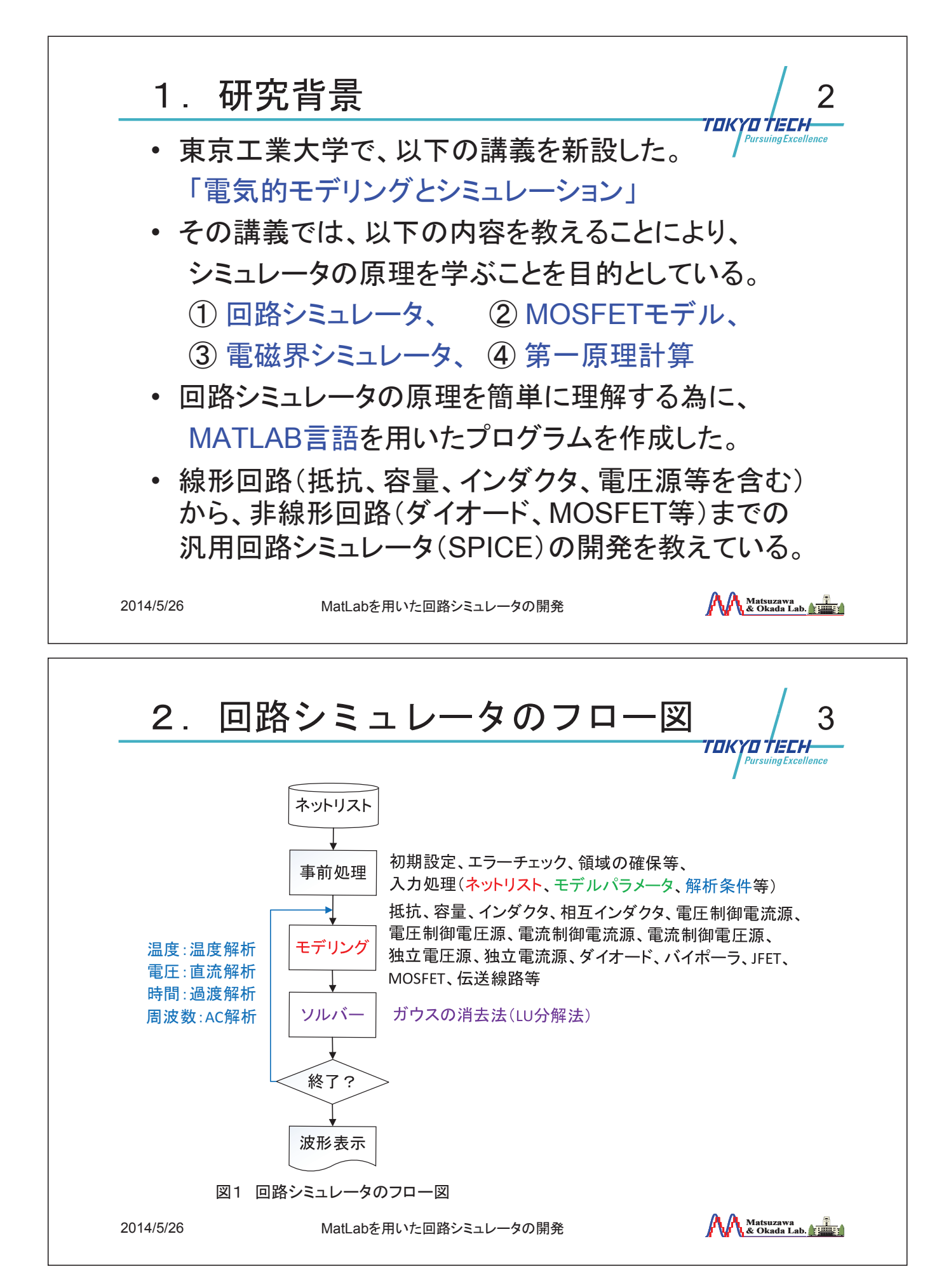

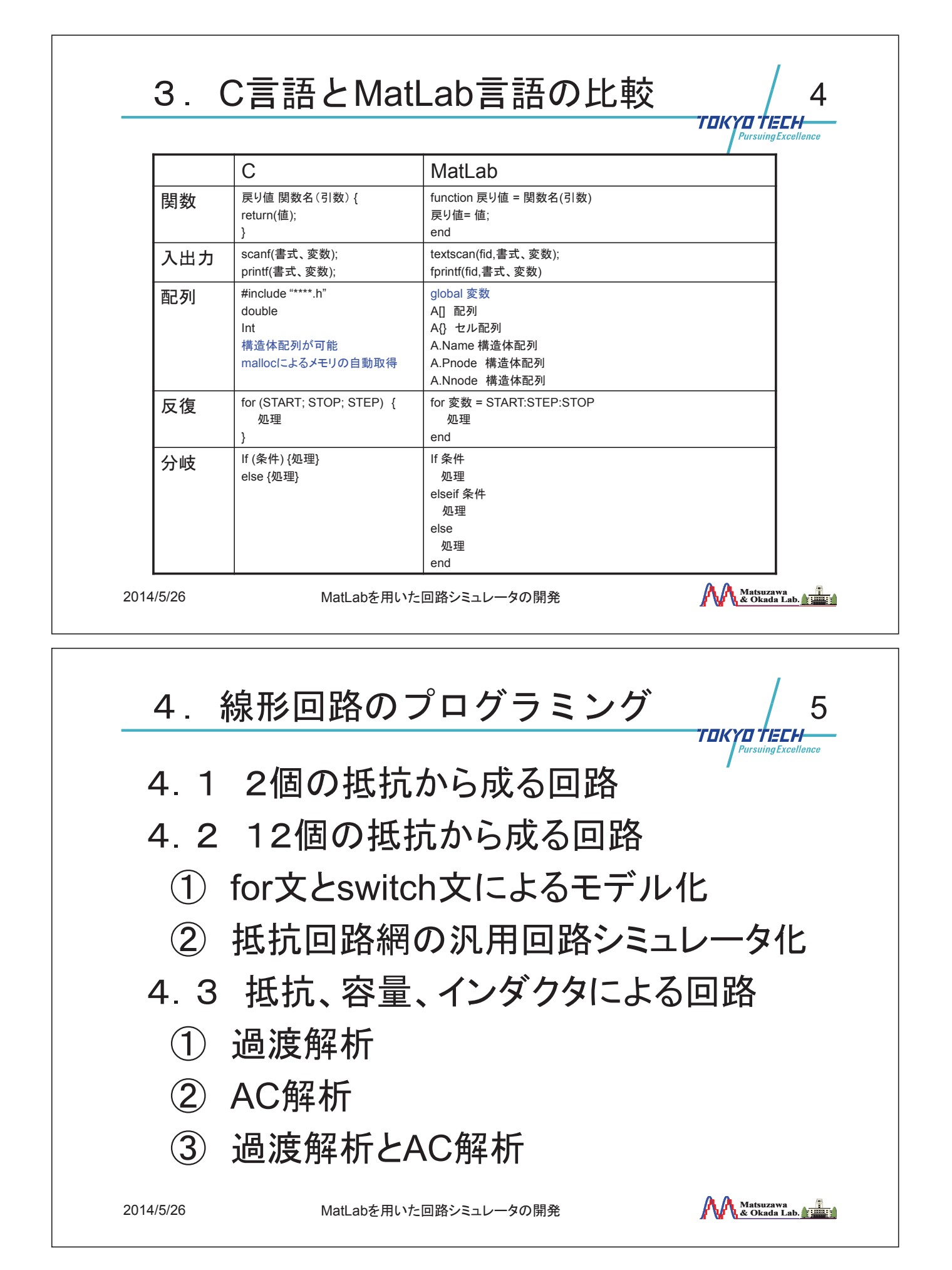

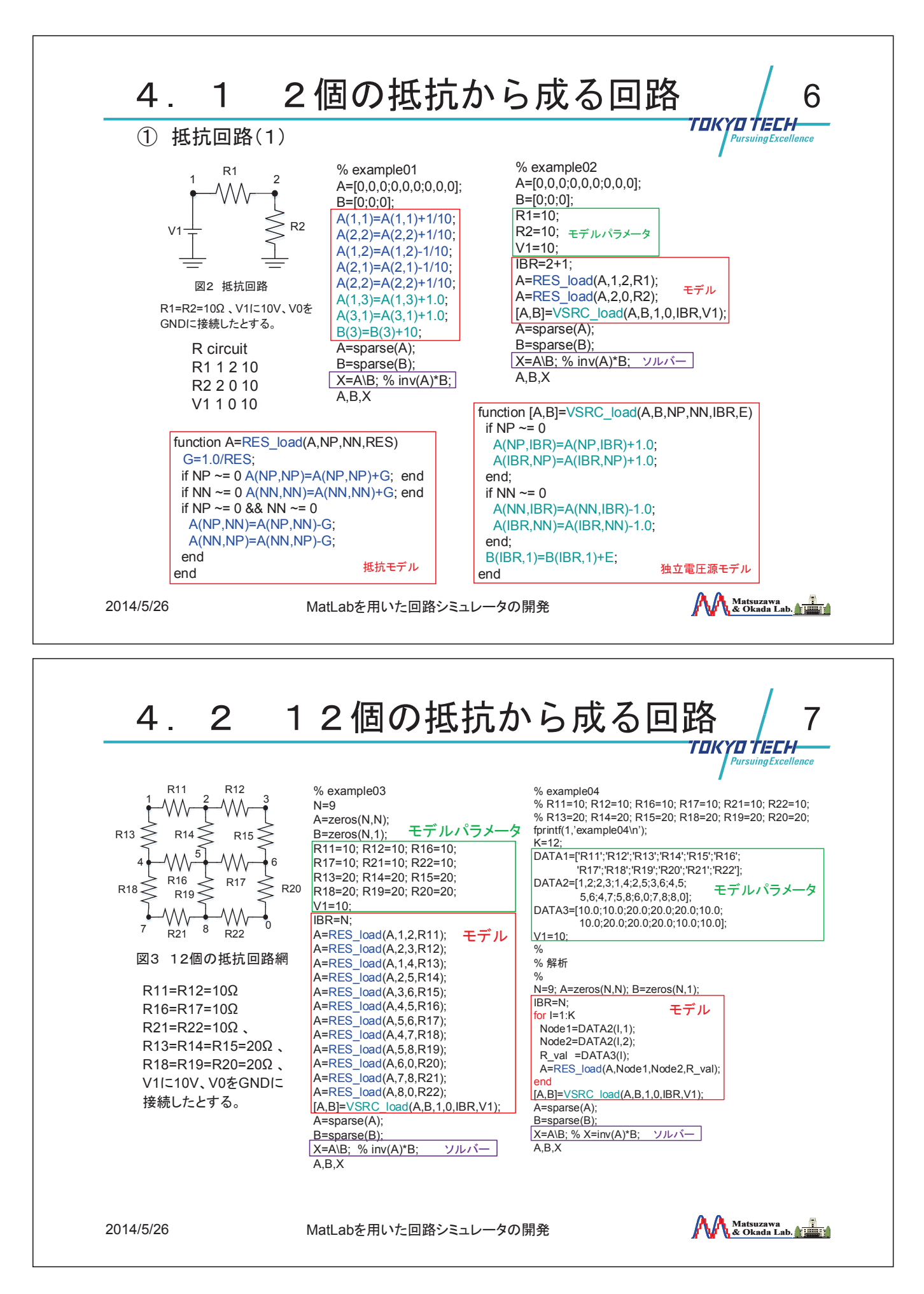

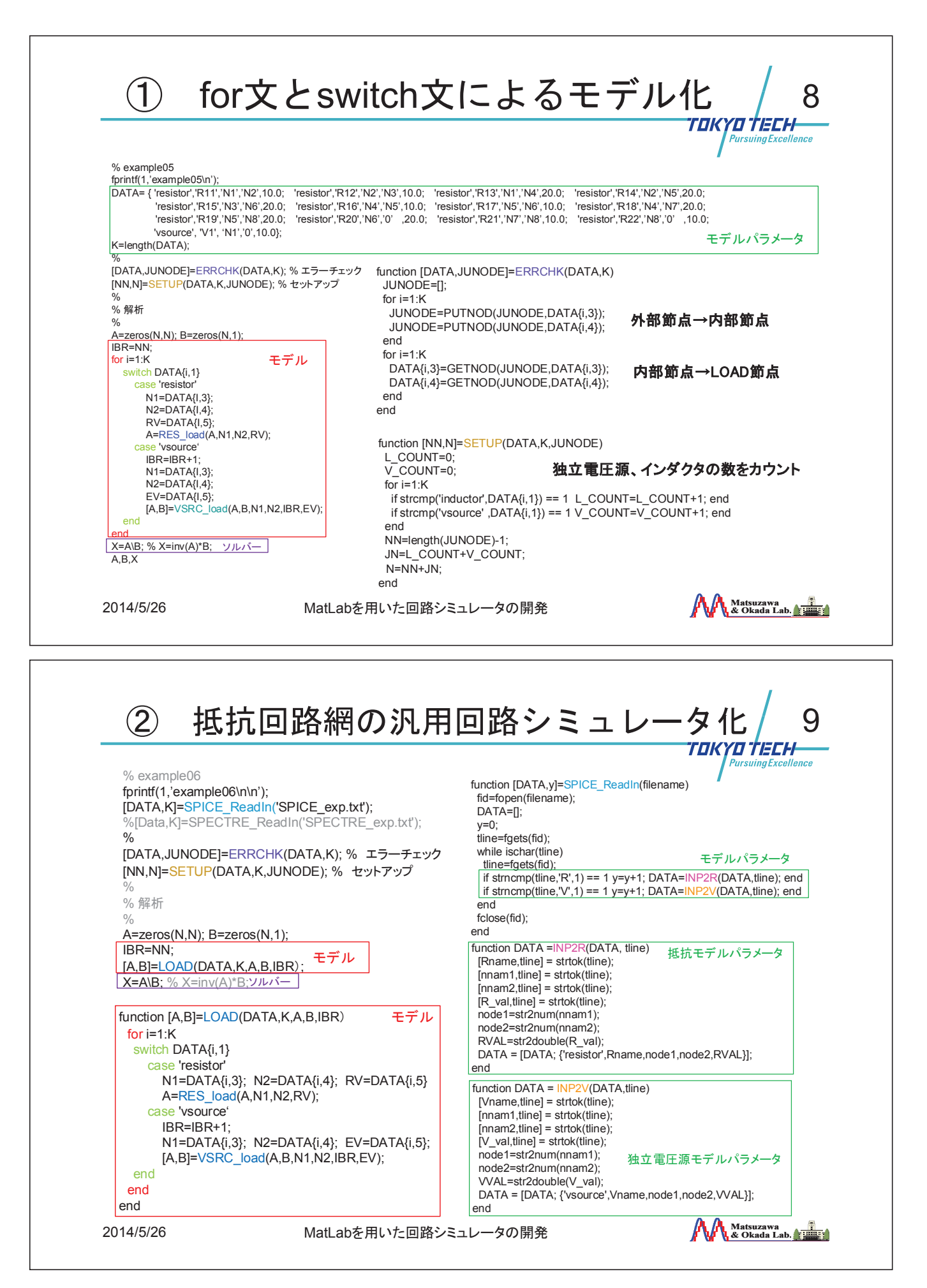

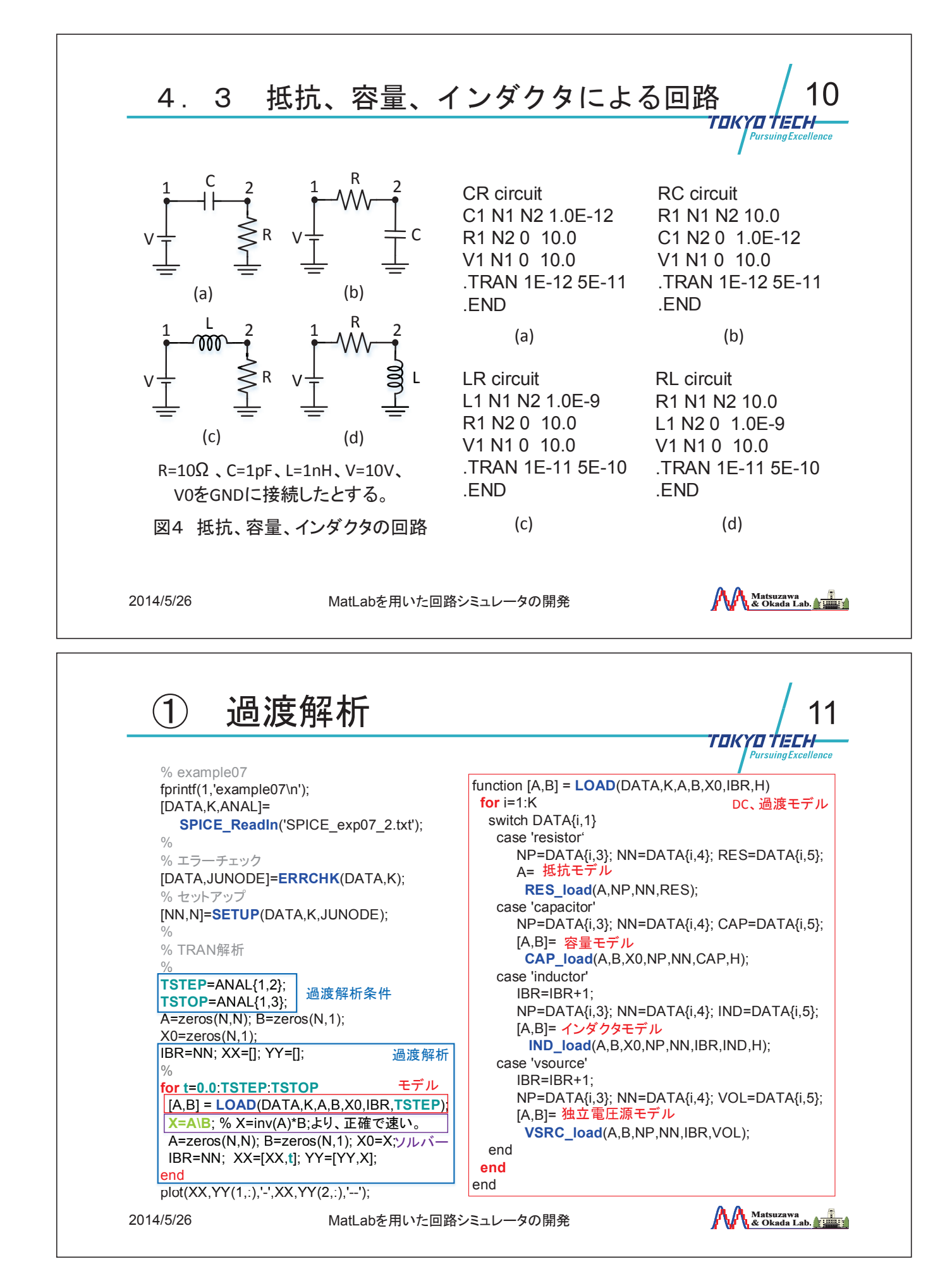

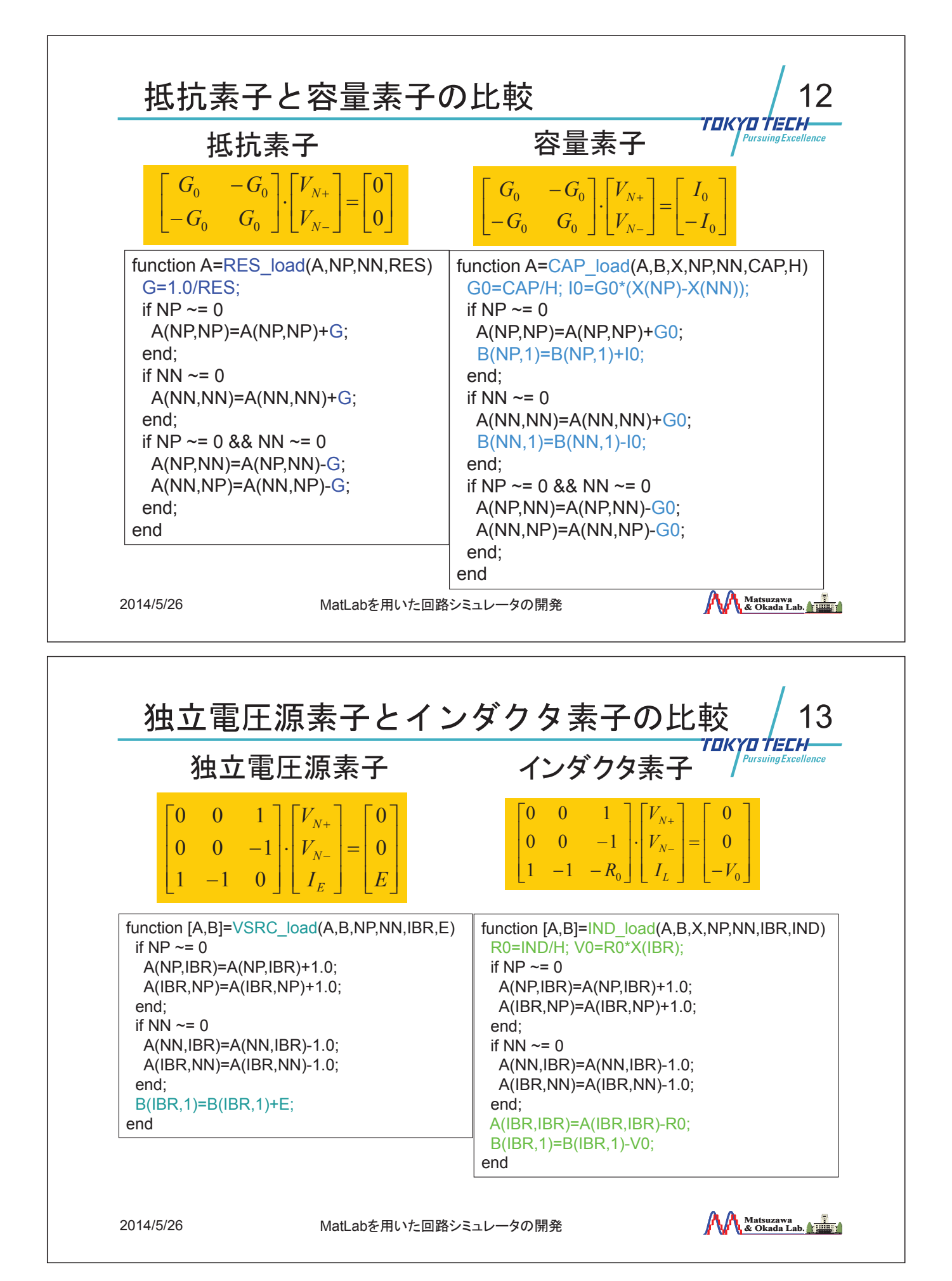

![](_page_7_Figure_2.jpeg)

% READIN

[DATA,K,ANAL]=**SPICE\_ReadIn**(filename);

[DATA,JUNODE]=**ERRCHK**(DATA,K); % エラーチェック [NN,N]=SETUP(DATA,K,JUNODE); % セットアップ

 $0/$ 

 $\frac{0}{0}$ 

 $0/2$  % ゎᯒ  $0/2$ 

for  $i=1$ : $AK$ 

 end end end

 $\frac{0}{0}$ 

 $\frac{0}{0}$ 

fprintf(1,'example09\n');

**SPICE** 'SPICE\_exp07\_1.txt' **SPICE** 'SPICE\_exp07\_2.txt' **SPICE** 'SPICE\_exp07\_3.txt' **SPICE** 'SPICE\_exp07\_4.txt' **SPICE** 'SPICE\_exp08\_1.txt' **SPICE** 'SPICE\_exp08\_2.txt' **SPICE** 'SPICE\_exp08\_3.txt' **SPICE** 'SPICE\_exp08\_4.txt' **SPICE** 'SPICE\_exp09\_1.txt' **SPICE** 'SPICE\_exp09\_2.txt' **SPICE** 'SPICE\_exp09\_3.txt' **SPICE** 'SPICE\_exp09\_4.txt'

**AKIND**= ANAL{1,1};

 if strncmp('**.TRAN**', **AKIND**,4) == 1 **DCTRAN**(DATA,K,NN,N, ANAL, i); elseif strncmp('**.AC**',**AKIND**,3) == 1 **ACAN**(DATA,K,NN,N,ANAL, i);

2014/5/26 MatLabを用いた回路シミュレータの開発

**Matsuzawa & Okada Lab.**

AC解析

過渡解析

過渡、AC解析

![](_page_8_Picture_2.jpeg)